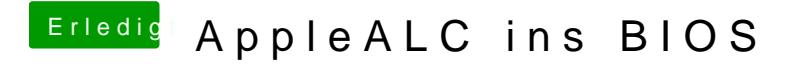

Beitrag von al6042 vom 12. Februar 2017, 20:50

Im Zweifel... natürlich... was sonst...